## Develop API server implementations starting from Swagger

The TMF Ecosystem APIs are being developed using Swagger.

The Swagger JSON can be found by selecting the proper API in the API Table and by clicking on the Swagger Icon.

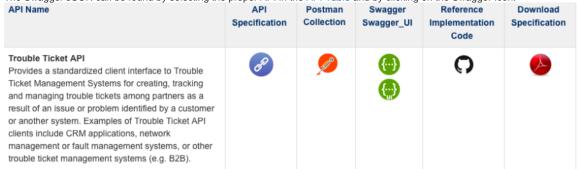

The downloaded JSON can then be imported into the Swagger Editor http://editor.swagger.io/#/.

You can generate different API implementation code by selecting the proper entry for example Node is or Spring MVC from the Generate Server Menu.

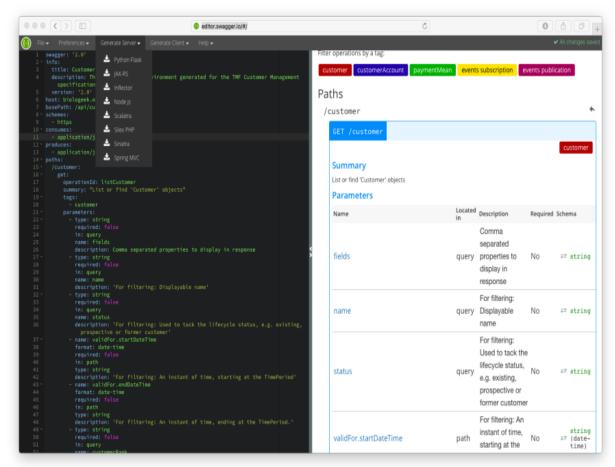